# COMP1511 - Programming Fundamentals

Week 10 - Lecture 18

### What did we cover last lecture?

#### **Exam**

- Exam format
- Difficulty of Questions
- How to approach it

#### **Course Recap**

The first part of COMP1511

# What are we covering today?

#### **Course Recap**

- Going through the rest of the course
- Non-technical programming skills
- The second half of the technical parts

# Programming is much more than just code

#### **COMP1511 Programming Skills Topics**

- History of Computing
- Problem Solving
- Code Style
- Code Reviews
- Debugging
- Theory of a Computer
- Professionalism

# **Problem Solving**

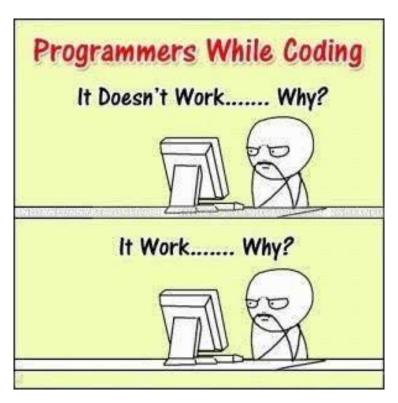

# **Problem Solving**

#### **Approach Problems with a plan!**

- Big problems are usually collections of small problems
- Find ways to break things down into parts
- Complete the ones you can do easily
- Test things in parts before moving on to other parts

# **Code Style**

lawful good neutral good chaotic good Indents 4 Indents 8 Indents 3 spaces spaces spaces. using tab. using tab. lawful neutral true neutral chaotic neutral Indents 4 Uses spaces Forgets different using indentation to indent. spacebar. in each line. lawful evil neutral evil chaotic evil Indents 8 Knowing to Indents the outer code and indent but spaces moves the inner not using code closer to indenting. spacebar. the margin.

Meme: Edison Fang

# **Code Style**

#### Half the code is for machines, the other half for humans

- Remember . . . readability == efficiency
- Also super important for working in teams
- It's much easier to isolate problems in code that you fully understand
- It's much easier to get help if someone can skim read your code and understand it
- It's much easier to modify code if it's written to a good style

### **Code Reviews**

#### No one has to work without help

- If we read each other's code . . .
- We learn more
- We help each other
- We see new ways of approaching things
- We are able to teach (which is a great way to cement knowledge)

# **Debugging**

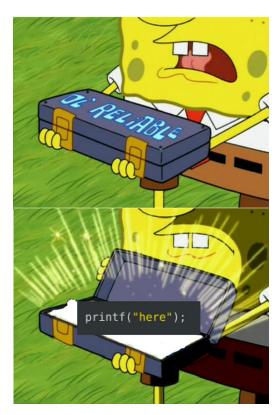

Meme: Malachi Wu

# **Debugging**

#### The removal of bugs (programming errors)

- Syntax errors are code language errors
- Logical errors are the code not doing what we intend
- The first step is always: Get more information!
- Once you know exactly what your program is doing around a bug, it's easier to fix it
- Separate things into their parts to isolate where an error is
- Always try to remember what your intentions are for your code rather than getting bogged down

### **Professionalism**

#### There's so much more to computing than code

- What's the most important thing for a Software Professional?
- It's not always coding!
- It's caring about what you do and the people around you!
- Even in terms of pure productivity, it's going to get more work done long term than being good at programming
- If you care about your work, you will be fulfilled by it
- If you care about your coworkers you'll teach and learn from them and you'll all grow into a great team

### **Break Time**

#### A thought exercise . . . the future

- Why are you doing computer science (or related field)?
- Is there something you'd like to do with these skills?
  - Jobs?
  - Research?
  - Change the World?
- How do you want to use your time at UNSW to push yourself towards your goals?
- Note: You don't need all the answers yet, but it's useful to start thinking about these things!

### **Course Survey - MyExperience**

#### Please fill out the survey!

- Accessible via Moodle
- Or directly via <a href="http://myexperience.unsw.edu.au/">http://myexperience.unsw.edu.au/</a>
- This helps us a lot to figure out what is and isn't working in the course
- A lot of the course structure and even things like marks distribution is based on feedback from previous myExperience feedback
- Chicken will love you if you leave us feedback!

### **Characters and Strings**

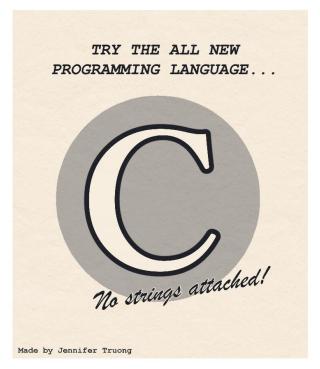

Meme: Jennifer Truong

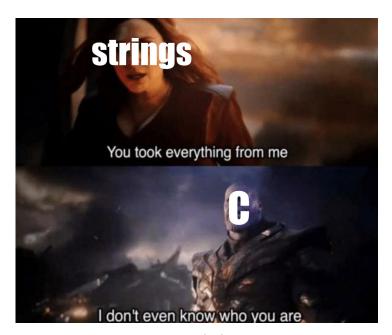

Meme: Malachi Wu

### **Characters and Strings**

#### Used to represent letters and words

- **char** is an 8 bit integer that allows us to encode characters
- Uses ASCII encoding (but we don't need to know ASCII to use them)
- Strings are arrays of characters
- The array is usually declared larger than it needs to be
- The word inside is ended by a Null Terminator '\0'
- Using C library functions can make working with strings easier

# **Characters and Strings in code**

```
// read user input
char input[MAX_LENGTH];
fgets(input, MAX_LENGTH, stdin);
printf("%s\n", input);

// print string vertically
int i = 0;
while (input[i] != '\0') {
   printf("%c\n", input[i]);
   i++;
}
```

### **Structures**

#### **Custom built types made up of other types**

- structs are declared before use
- They can contain any other types (including other structs and arrays)
- We use a . operator to access fields they contain
- If we have a pointer to a struct, we use -> to access fields

### **Structs in code**

```
struct spaceship {
    char name[MAX NAME LENGTH];
    int engines;
    int wings;
};
int main (void) {
    struct spaceship xwing;
    strcpy(xwing.name, "Red 5");
    xwing.engines = 4;
    xwing.wings = 4;
    struct spaceship *my ship = &xwing;
    // my ship takes a hit
    my ship->engines--;
    my ship->wings--;
```

# **Memory**

#### Our programs are stored in the computer's memory while they run

- All our code will be in memory
- All our variables also
- Variables declared inside a set of curly braces will only last until those braces close (what goes on inside curly braces stays inside curly braces)
- If we want some memory to last longer than the function, we allocate it
- malloc() and free() allow us to allocate and free memory
- sizeof provides an exact size in bytes so malloc knows how much we need

### **Memory code**

```
struct spaceship {
    char name[MAX NAME LENGTH];
    int engines;
    int wings;
};
int main(void) {
    struct spaceship *my ship = malloc(sizeof (struct spaceship));
    strcpy(my ship->name, "Millennium Falcon");
   my ship->engines = 1;
   my ship->wings = 0;
    // Lost my ship in a Sabacc game, free its memory
    free(my ship);
```

### **Linked Lists**

#### Structs for nodes that contain pointers to the same struct

- Nodes can point to each other in a chain to form a linked list
- Convenient because:
  - They're not a fixed size (can grow or shrink)
  - Elements can be inserted or removed easily anywhere in the list
- The nodes may be in separate parts of memory

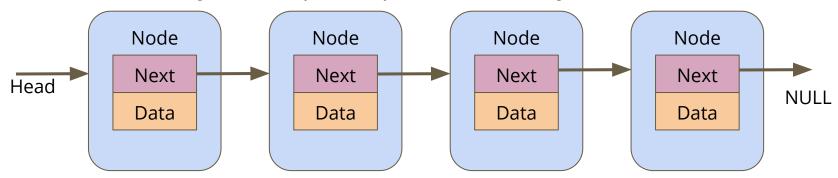

### **Linked Lists**

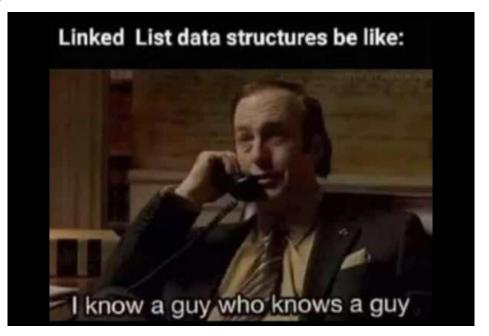

Meme: Caleb Watts

### **Linked Lists in code**

```
struct location {
    char name[MAX NAME LENGTH];
    struct location *next;
};
int main (void) {
    struct location *head = NULL;
    head = add node("Tatooine", head);
    head = add node("Yavin IV", head);
  Add a node to the start of a list and return the new head
struct location *add node(char *name, struct location *list) {
    struct location *new node = malloc(sizeof(struct location));
    strcpy(new node->name, name);
    new node->next = list;
    return new node;
```

# **Complications in Pointers, Structs and Memory**

#### What's a pointer?

- It is a number variable that stores a memory address
- Any changes made to pointers will only change where they're aiming

#### What does \* do?

- It allows us to access the memory that the pointer aims at (like following the address to the actual location)
- This is called "dereferencing" (because the pointer is a reference to something)

# **Complications in Pointers, Structs and Memory**

#### What about ->?

- Specifically access a struct at the end of a pointer
- -> must point at one of the fields in the struct that the pointer aims at
- It will dereference the pointer AND access the field

#### Pointers to structs that contain pointers to other structs!

We can follow chains of pointers like track->beat->note

### **Complicated Pointer Code**

```
int main (void) {
    // create a list with two locations
    struct location *head = add node("Dantooine", NULL);
    head = add node("Alderaan", head);
    // create a pointer to the first location
    struct location *alderaan = head:
    // set head to a newly created location
    head = malloc(sizeof(struct location));
    // What has happened to the alderaan pointer now?
    // What has happened to the variable that the head and alderaan
    // both pointed at?
```

### **Pointer Arithmetic**

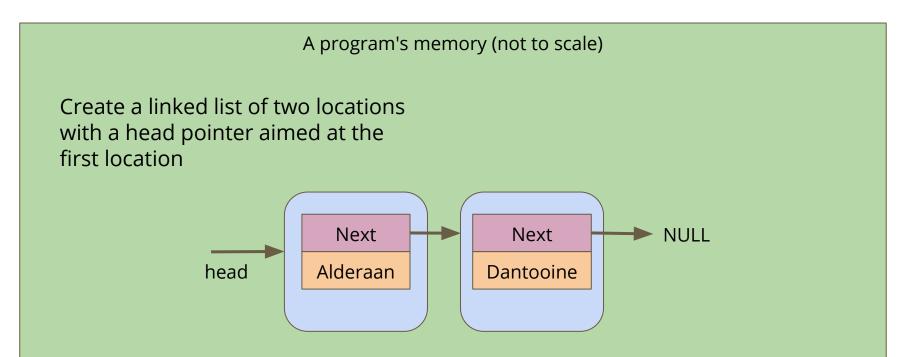

### **Pointer Arithmetic**

A program's memory (not to scale)

#### struct location \*alderaan = head

This line creates a new pointer that's a copy of the head pointer. It is given the same value as head, which means it's aimed at the same memory address

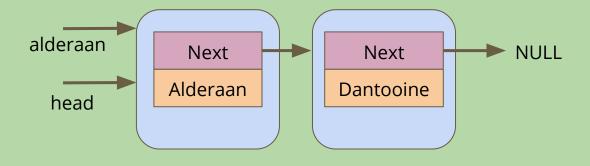

### **Pointer Arithmetic**

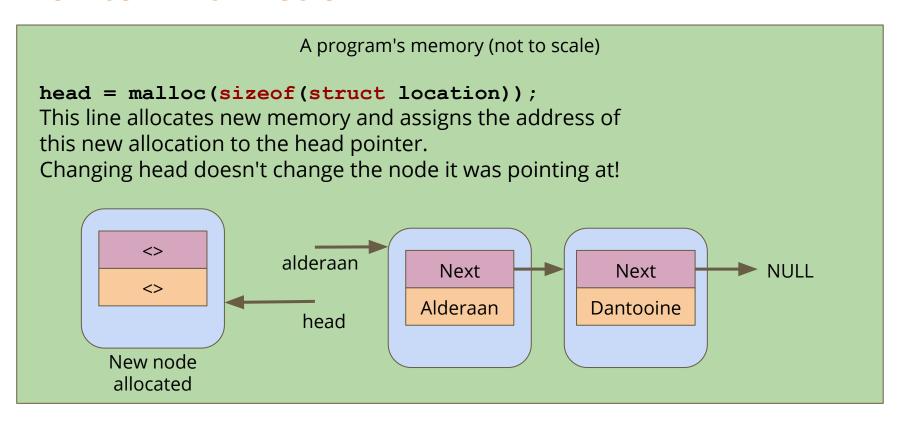

### **Keeping track of pointers**

```
track->beats->next->notes->next = ????
```

- This is an idea that might work in most CS Beats implementations
- Remember:
- Changing a pointer changes its value, a memory address
- Changing a pointer will change where it's aiming, nothing more!
- Once you use -> on a pointer, you're now looking at a struct field
- This means you are not changing that pointer, you have dereferenced it and accessed a field inside the struct

# **Abstract Data Types**

#### **Separating Declared Functionality from the Implementation**

- Functionality declared in a Header File
- Implementation in a C file
- This allows us to hide the Implementation
- It protects the raw data from incorrect access
- It also simplifies the interface when we just use provided functions

### **Abstract Data Types Header code**

```
// Ship type hides the struct that it is
// implemented as
typedef struct ship_internals *Ship;

// functions to create and destroy Ships
Ship ship_create(char* name);
void ship_free(Ship ship);

// set off on a voyage of discovery
Ship voyage(Ship ship, int years);
```

### **Abstract Data Types Implementation**

```
struct ship internals {
    char name[MAX NAME LENGTH];
};
Ship ship create(char* name) {
    Ship new ship = malloc(sizeof (struct ship internals));
    strcpy(new ship->name, name);
    return new ship
void ship free(Ship ship) {
    free(ship);
// set off on a voyage of discovery
Ship voyage(Ship ship, int years) {
    int discoveries = 0, years past = 0;
    while (years past < years) {</pre>
        discoveries++;
```

# **Including** .h files

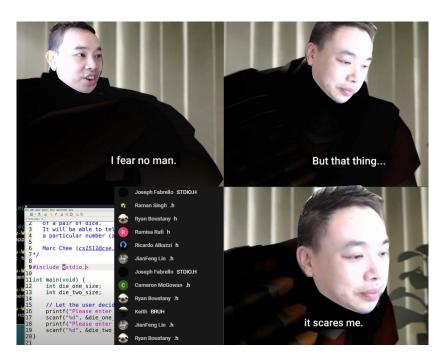

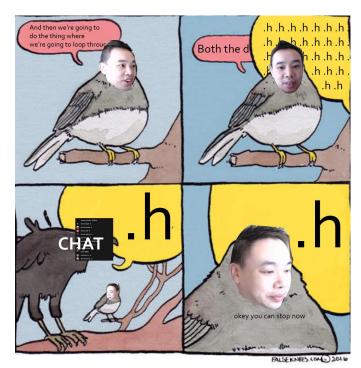

Memes: Khoi Nguyen

### **Abstract Data Types Main**

- Including the Header allows us access to the functions
- The main doesn't know how they're implemented
- We can just trust that the functions do what they say

```
#include "ship.h"

int main (void) {
    Ship my_ship = ship_create("Enterprise");
    my_ship = voyage(my_ship, 5);
}
```

### Recursion

#### **Functions calling themselves**

- A slightly inverted way of thinking about program flow
- The order of execution is determined by the Program Call Stack
- Chooses between a stopping case or a recursive case in the function

### A Recursive Function in code

```
// Print out the names stored in the list in reverse order
// This is a recursive programming implementation
void rev print(struct player *list) {
    if (list == NULL) {
        // stopping case (there are no elements)
        return:
    } else {
        // there are element(s)
        rev print(list->next);
        fputs(list->name, stdout);
        putchar('\n');
```

### Order of execution

#### More recursive function calls

- 1. Check if we're stopping, if so return
- 2. Otherwise, call the function again with the tail (all remaining elements)
  - a. Check if we're stopping, if so return
  - b. Otherwise, call the function again with the tail (all remaining elements)
    - i. Check if we're stopping, if so return
    - ii. Otherwise, call the function again with the tail (all remaining elements)
    - iii. Then print the name of the current head of the list
  - c. Then print the name of the current head of the list
- 3. Then print the name of the current head of the list

# So, you're programming now...

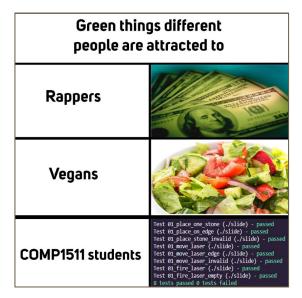

Meme: Brendan Zhao

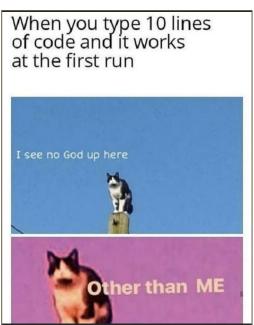

Meme: Vihan Roy

# So, you're programming now...

#### Where do we go from here?

- There's so much you can do with code now
- But there's also so much to learn
- Computing has more to offer than anyone can learn in a lifetime
- There's always something new you can discover
- It's up to you to decide what you want from it and how much of your life you want to commit to it
- Remember to care for yourselves and your work
- Enjoy yourselves, keep working on what you love and I hope to bask in your future glory

### **COMP1511**

Good luck, have fun:)